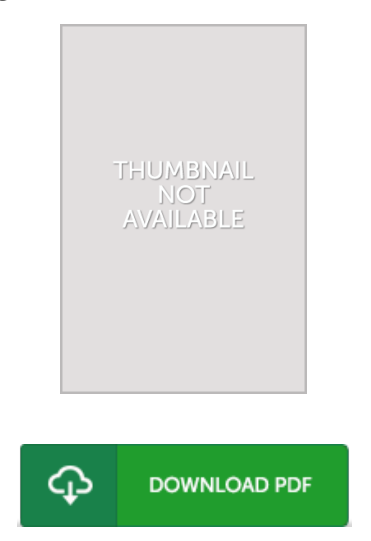

## Mastering Microsoft Visual Basic 2010

## Book Review

A very great pdf with lucid and perfect explanations. It really is rally interesting throgh reading time period. You wont really feel monotony at at any moment of your own time (that's what catalogs are for about in the event you question me).

(Keshaun Schneider)

MASTERING MICROSOFT V ISUAL BASIC 2010 - To download Mastering Microsoft V isual Basic 2010 eBook, please follow the link beneath and download the document or have access to other information which might be in conjuction with Mastering Microsoft Visual Basic 2010 ebook.

## » Download [Mastering](http://www.readnow.site/mastering-microsoft-visual-basic-2010.html) Microsoft V isual Basic 2010 PDF «

Our web service was released by using a aspire to serve as a complete on the web electronic digital local library which offers entry to many PDF file book collection. You could find many kinds of e-book and also other literatures from your papers data source. Specific well-known issues that distributed on our catalog are popular books, answer key, examination test questions and solution, manual sample, practice guideline, test trial, customer handbook, owners guideline, support instructions, restoration guidebook, and many others.

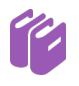

All e-book downloads come as is, and all rights remain with all the authors. We've ebooks for every single subject available for download. We also provide an excellent number of pdfs for individuals for example instructional faculties textbooks, college books, children books which can help your youngster during university courses or to get a degree. Feel free to enroll to possess use of among the largest collection of free ebooks. [Regist](http://www.readnow.site/mastering-microsoft-visual-basic-2010.html)er now!